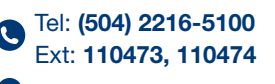

**O** Edificio Alma Máter, Cuarto Piso

sg.equivalencias@unah.edu.hn | sgeneral@unah.edu.hn

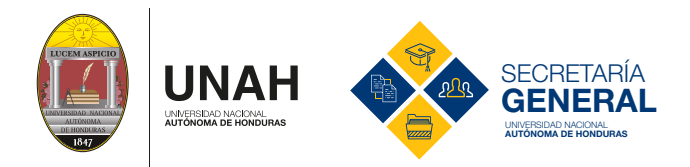

## **AUTÉNTICAS, CERTIFICACIÓN Y REGISTRO SOLICITUD DE EQUIVALENCIAS PARA ESTUDIANTES BAJO CONVENIOS QUE CONLLEVEN A LA MOVILIDAD**

PREVIO PRESENTAR SU SOLICITUD VER ART. 156, 157 Y 158 DE LAS NORMAS ACADÉMICAS DE LA UNAH QUE LAS PUEDE VER EN WWW.TRANSPARENCIA.UNAH.EDU.HN

SEÑOR (A) SECRETARIO (A) GENERAL UNAH PRESENTE

Yo <<NOMBRE COMPLETO DEL ESTUDIANTE>>, matriculado(a) en la carrera de <<XXXXXXXXXXX>>, con No. de cuenta <<XXXXXXXXXXXXXXXX>>, por este medio solicito a la Universidad Nacional Autónoma de Honduras, me conceda equivalencia(s) por Convenios que conllevan a movilidad, en la(s) asignatura(s) que a continuación se detallan:

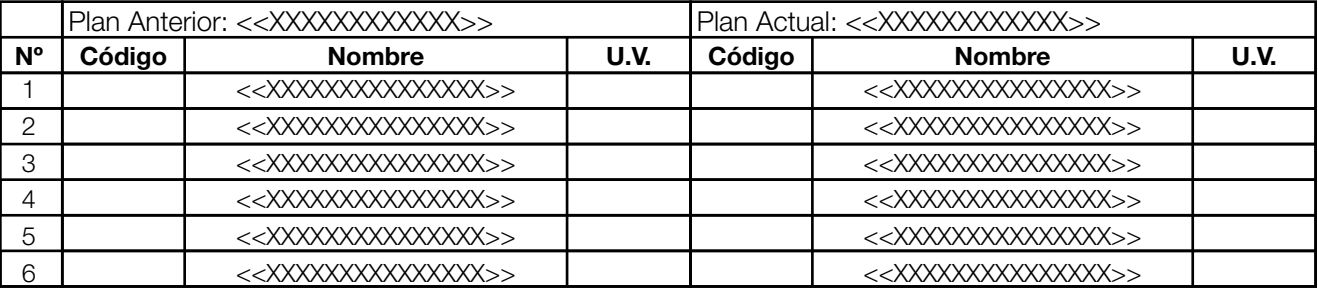

<<Lugar>>, a los <<días>> del <<mes>> de <<20\_\_>>

<<XXXXXXXXXXXXXXXXXXX>> Universidad Anterior

<<XXXXXXXXXXXXXXXXXXX>> Firma del Solicitante

Correo Electrónico: <<XXXXXXXXXX>> Teléfono: <<XXXXXXXXXX>>

## REQUISITOS QUE DEBE PRESENTAR

- Completar la Solicitud de Equivalencias (arriba indicada) en una hoja de papel bond.
- Certificación de Estudios original, debidamente apostillados y traducidos (si fuere en un idioma diferente al Español), por la Secretaría de Relaciones Exteriores.
- Documento de autorización previa, otorgado por la Coordinación de Carrera correspondiente y con el Visto Bueno del(a) Secretario(a) de la Facultad.
- Fotocopia de la Tarjeta de Identidad
- Boleta de pago (en el caso que proceda)\*:
	- L 100.00 Universidades CentroAmericanas, por asignatura (GRADO)
	- L 140.00 Universidades CentroAmericanas, por U.V. (POSGRADO)
	- L 200.00 Universidades NO CentroAmericanas, por asignatura (GRADO)
	- L 280.00 Universidades NO CentroAmericanas, por U.V. (POSGRADO)

\* El caso es determinado mediante Convenios consultados por la Vicerrectoria de Relaciones Internacionales.